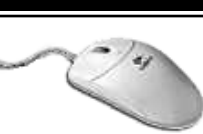

#### **PRÉSENTATION**

Word est un logiciel de traitement de textes performant qui permet notamment : la saisie de texte au kilomètre, la mise en forme des caractères et paragraphes, pour répondre aux besoins les plus courants : courrier, rapport...

#### **OBJECTIF**

Découvrir les fonctions de base permettant de produire des documents simples à l'aide du traitement de textes.

#### **PUBLIC**

Toute personne connaissant l'environnement Windows et souhaitant intégrer les bases de l'utilisation du traitement de textes.

## PROGRAMME

## **PRÉSENTATION DE LA FENÊTRE DE TRAVAIL**

- Barre d'outils / menu.
- Règle.

### **CRÉATION D'UN DOCUMENT**

- Nouveau document
- Saisie/modification de textes
- Enregistrer le document
- Ouverture d'un document

#### **MISE EN FORME DU TEXTE**

- Sélection de texte, déplacement
- Caractères
- Paragraphe
- Tabulations simples
- Encadrement
- Caractéres spéciaux

#### **VÉRIFICATION D'UN DOCUMENT**

- Vérificateur orthographique
- Dictionnaire des synonymes
- Dictionnaire grammatical

#### **MODIFICATION DU DOCUMENT**

- Couper/copier/coller
- Rechercher/remplacer
- Rechercher un document
- Supprimer/copier

#### **MISE EN PAGE DU DOCUMENT**

- Marges, orientation de page
- En-têtes/pieds de page
- Saut de page
- Impression totale ou partielle

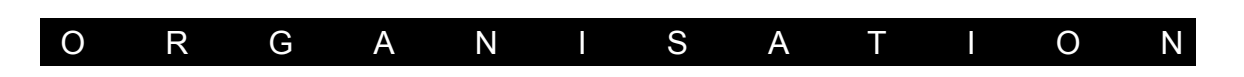

#### **FORMATEUR**

Thierry CHASTANET - Responsable de formation du Carix.

#### **LIEU DE FORMATION**

Dans vos ou nos locaux.

# **DATES**

à définir

**DURÉE** nous consulter.